# skillsoft<sup>¥</sup> global knowledge<sub>™</sub>

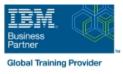

# z/OS Management Facility Implementation and Use

#### **Duration: 3 Days** Course Code: ESB3G

#### Overview:

This course is designed to provide you with the skills required to install and customize IBM z/OS Management Facility (z/OSMF) 2.1, and use the functions and features provided by z/OSMF.

IBM z/OS Management Facility (z/OSMF) is a product for z/OS that will simplify, optimize, and modernize the z/OS system programmer experience

z/OSMF delivers solutions in a task-oriented, web browser-based user interface with integrated user assistance. In this course, we introduce z/OS Management Facility and its architecture; and describe the components that are necessary to run z/OSMF on 7/0S.

In this course, you will also learn the installation and customization of z/OS Management Facility, and will customize several system components to exploit the following z/OSMF functions: z/OSMF Software Management Manager Capacity Provisioning

Classic (ISPF) Interface Incident Log Configuration Assistant for the z/OS Communications Server Workload Management System Status, Resource Monitoring Workflow

# **Target Audience:**

This intermediate course is intended for experienced system programmers and subsystem administrators responsible for installing and implementing z/OSMF in their enterprise.

The students must have basic knowledge of z/OS UNIX System Services (USS), and the skills normally required to install a z/OS product using SMP/E and batch jobs to update system data sets.

RACF knowledge is useful, as well as WebSphere 8.5 Liberty profile for z/OS.

#### **Objectives:**

- Describe the purpose and benefit of z/OS Management Facility Describe the functions provided by z/OS Management Facility Configure z/OSMF Describe the technical overview of z/OSMF features and architecture Describe the z/OSMF client and server operating environment ofz/OSMF Describe the systems management tasks and updates with every release features Indicate list of publications and references was introduced) Describe ordering and installing the z/OSMF software (code) Using ServerPac or SMP/E
- Configure z/OS prerequisites for plug-ins
  - Explain any migration issues or concerns
  - Describe the details of each function, updated for each release
  - Understand the detailed examples of how to use the z/OSMF
  - Describe the z/OSMF tasks (and release of z/OS and z/OSMF that
  - Manage the z/OSMF Administration:
  - Adding users, defining roles, new SAF-based authorization

### Describe setup and configuration overall process:

#### Customize Welcome screen, add Links

# Prerequisites:

You should have a good knowledge of z/OS at the level of a z/OS system programmer, acquired on the job or through the z/OS curriculum, including skills required to install and customize z/OS UNIX applications.

If the above prerequisites are not met, then the courses listed in the Curriculum are recommended.

# Content:

#### Welcome

- Exercise 1:z/OSMF planning and prerequisites (continued)
- Unit 3: z/OS Management Facility: Usage (continued)
- Unit 1: z/OS Management Facility: Overview
  Unit 2: z/OS Management Facility:
- Implementation and configuration Exercise 1: z/OSMF planning and
- prerequisites
- Day 2
- Exercise 2: z/OS Management Facility configuration and setup
- Unit 3: z/OS Management Facility: Usage
- Exercise 3: z/OS Management Facility post-configuration and administration
   Day 3
- Exercise 4: z/OS Management Facility exploitation
- Wrap-up
- Unit 1: z/OS Management Facility: Overview
- Unit 2: z/OS Management Facility: Implementation and configuration
- Exercise 1: z/OSMF planning and prerequisites
- Day 2
- Exercise 2: z/OS Management Facility configuration and setup
- Unit 3: z/OS Management Facility: Usage
- Exercise 3: z/OS Management Facility post-configuration and administration
- Day 3
- Exercise 4: z/OS Management Facility exploitation
- Wrap-up
- Unit 1: z/OS Management Facility: Overview
- Unit 2: z/OS Management Facility: Implementation and configuration
- Exercise 1: z/OSMF planning and prerequisites
- Day 2
- Exercise 2: z/OS Management Facility configuration and setup
- Unit 3: z/OS Management Facility: Usage
- Exercise 3: z/OS Management Facility post-configuration and administration
- Day 3
- Exercise 4: z/OS Management Facility exploitation
- Wrap-up

#### Welcome

- Exercise 1:z/OSMF planning and prerequisites (continued)
- Unit 3: z/OS Management Facility: Usage (continued)
- Unit 1: z/OS Management Facility: Overview
- Unit 2: z/OS Management Facility: Implementation and configuration
- Exercise 1: z/OSMF planning and prerequisites
- Day 2
- Exercise 2: z/OS Management Facility configuration and setup
- Unit 3: z/OS Management Facility: Usage
- Exercise 3: z/OS Management Facility post-configuration and administration
- Day 3
- Exercise 4: z/OS Management Facility exploitation
- Wrap-up
- Unit 1: z/OS Management Facility: Overview
- Unit 2: z/OS Management Facility: Implementation and configuration
- Exercise 1: z/OSMF planning and prerequisites
- 📕 Day 2
- Exercise 2: z/OS Management Facility configuration and setup
- Unit 3: z/OS Management Facility: Usage
- Exercise 3: z/OS Management Facility post-configuration and administration
   Day 3
- Exercise 4: z/OS Management Facility exploitation
- Wrap-up
- Unit 1: z/OS Management Facility: Overview
- Unit 2: z/OS Management Facility: Implementation and configuration
- Exercise 1: z/OSMF planning and prerequisites
- Day 2
- Exercise 2: z/OS Management Facility configuration and setup
- Unit 3: z/OS Management Facility: Usage
- Exercise 3: z/OS Management Facility post-configuration and administration
- Day 3
- Exercise 4: z/OS Management Facility exploitation

- Welcome
- Exercise 1:z/OSMF planning and prerequisites (continued)
- Unit 3: z/OS Management Facility: Usage (continued)
- Unit 1: z/OS Management Facility: Overview
- Unit 2: z/OS Management Facility: Implementation and configuration
- Exercise 1: z/OSMF planning and prerequisites
- Day 2
- Exercise 2: z/OS Management Facility configuration and setup
- Unit 3: z/OS Management Facility: Usage
- Exercise 3: z/OS Management Facility
- post-configuration and administration Day 3
- Exercise 4: z/OS Management Facility exploitation
- Wrap-up
- Unit 1: z/OS Management Facility: Overview
- Unit 2: z/OS Management Facility: Implementation and configuration
- Exercise 1: z/OSMF planning and prerequisites
- Day 2
- Exercise 2: z/OS Management Facility configuration and setup
- Unit 3: z/OS Management Facility: Usage
- Exercise 3: z/OS Management Facility post-configuration and administration
   Day 3
- Exercise 4: z/OS Management Facility exploitation
- Wrap-up

ap-up

- Unit 1: z/OS Management Facility: Overview
- Unit 2: z/OS Management Facility: Implementation and configuration

Exercise 1: z/OSMF planning and

configuration and setup

Exercise 2: z/OS Management Facility

Exercise 3: z/OS Management Facility

post-configuration and administration

Exercise 4: z/OS Management Facility

Unit 3: z/OS Management Facility: Usage

prerequisites

Day 2

Day 3

exploitation

Wrap-up

- Wrap-up
- Unit 1: z/OS Management Facility: Overview
  - Unit 2: z/OS Management Facility: Implementation and configuration
  - Exercise 1: z/OSMF planning and prerequisites
  - Day 2
  - Exercise 2: z/OS Management Facility configuration and setup
  - Unit 3: z/OS Management Facility: Usage
  - Exercise 3: z/OS Management Facility post-configuration and administration
  - Day 3
  - Exercise 4: z/OS Management Facility exploitation
  - Wrap-up

# Further Information:

For More information, or to book your course, please call us on Head Office 01189 123456 / Northern Office 0113 242 5931

info@globalknowledge.co.uk

www.globalknowledge.com/en-gb/

Global Knowledge, Mulberry Business Park, Fishponds Road, Wokingham Berkshire RG41 2GY UK